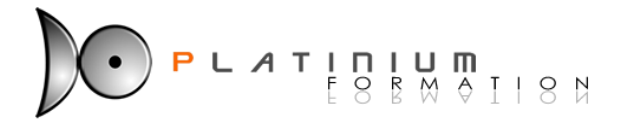

**Formation Informatique** I CAO / DAO / PAO

# **ILLUSTRATOR**

# **Objectifs :**

Connaître et maîtriser toutes les phases de la production avec Illustrator.

#### **Public :**

Maquettistes et graphistes Connaissance environnement Windows ou MAC.

**Durée : 3 jours**

# **Programme :**

# **1 Les différentes utilisations d'Illustrator**

**> Les dessins, les textes, les graphiques** 

# **2 L'interface utilisateur**

- > L'écran d'Illustrator
- **>** Les menus et les palettes flottantes
- > Les outils et les boîtes de dialogue
- > Les préférences de travail
- > Les opérations de base :
- $\rightarrow$  ouverture
- $\rightarrow$  enregistrement
- $\rightarrow$  = fermeture
- > Les règles, les unités, l'affichage

# **3 Les concepts de base**

- > Les modèles de couleurs
- ▶ > Les nuanciers (Pantone, Trumatch...)
- $\rightarrow$  Les calques

# **4 Le dessin**

- > Les tracés géométriques
- $\rightarrow$  Les tracés à main levée
- > Les tracés avec la plume
- > Les tracés avec un modèle
- > Les tracés spéciaux
- **> Les conversions d'images**

#### **5 Les retouches**

- > Sélections, déplacements et copies
- > La retouche des points.
- > Les colorations, les dégradés, les motifs

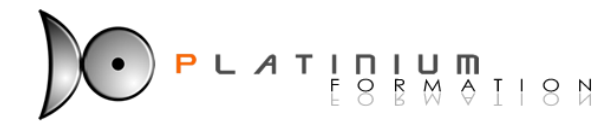

#### **6 Les textes**

- > Les différents types de texte
- $\rightarrow$  Le traitement de texte, attributs du texte
- $\rightarrow$  Les colorations, les manipulations
- $\rightarrow$  Vectorisation du texte

#### **7 Les opérations**

- > Les transformations
- ▶ > Outils, méthodes
- > Rotation, miroir, déformation
- **>** Les dégradés, les masques, les filtres

#### **8 Les graphiques**

- $\rightarrow$  Les types de graphiques
- $\rightarrow$  La création
- $\blacktriangleright$   $>$  La modification
- $\rightarrow$  La personnalisation

#### **9 Les importations**

- > Importations de fichiers EPS
- > Autres importations

# **10 L'impression**

- > Gérer l'impression
- > La séparation des couleurs

#### **11 Les exportations**

 $\triangleright$  > Les formats pour les exportations